# **Bloque II**

# **Visitamos o museo** *A Casa da Historia Europea*

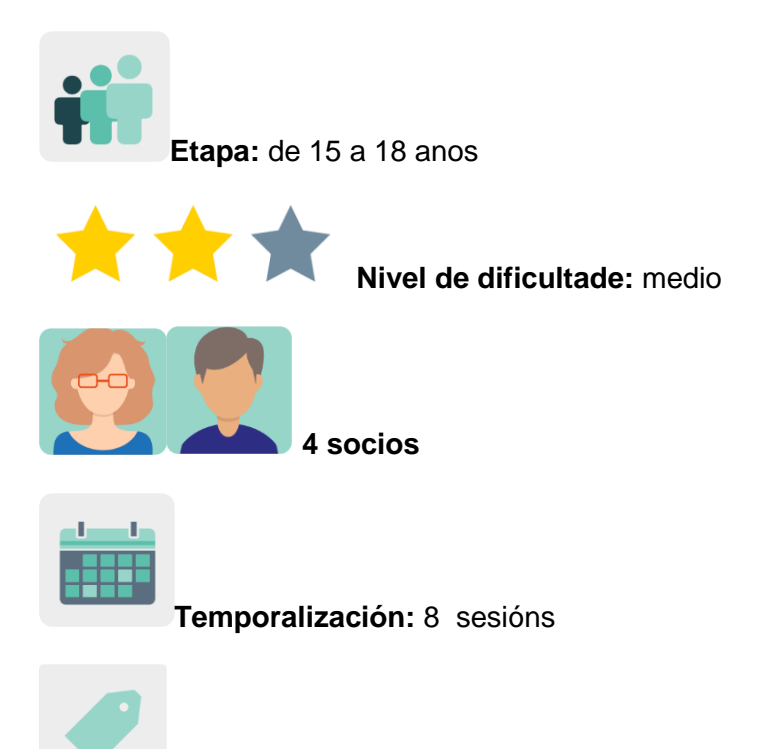

**Etiquetas:** desinformación, propaganda, falsificación, bulos, historia

# **Descrición da actividade:**

O alumnado realiza unha visita virtual ó museo *A Casa da Historia Europea* e traballa en equipos internacionais para crear narracións e podcasts. Inspirarase en bulos e falsificacións que ocorreron ó longo da historia e que coñecerá durante a visita.

# **Obxectivos: (3 máximo)**

- 1. Entender que a desinformación existiu sempre
- 2. Analizar falsificacións deliberadas en diferentes campos (ciencia, política, relixión, etc)
- 3. Organizar unha historia e gravala diferenciando os feitos da ficción

## **Competencias clave e temas transversais:**

- Comunicación lingüística
- Competencia dixital
- Competencias sociais e cívicas
- Competencia en conciencia e expresións culturais
- Educación para os medios de comunicación
- Educación do consumidor (e usuario)

# **Contidos curriculares:**

Análise e síntese da información

- Comprensión e creación de textos orais e escritos de diverso tipo.
- Interpretación da historia europea e intercambio de ideas

# **Aspectos inclusivos:**

O alumnado aprende sobre a historia de Europa desde perspectivas transnacionais e expresa opinións de maneira creativa e aberta; reforza a dimensión europea e sensibilízase coa diversidade cultural que enriqueze a aprendizaxe.

# **Produtos/ resultados esperados:**

- Historias colaborativas
- Podcasts

# **DESENVOLVEMENTO DA ACTIVIDADE**

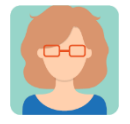

# **Preparación**

**Paso 1:**Cada docente socio crea un perfil para cada alumno/a en TwinSpace.

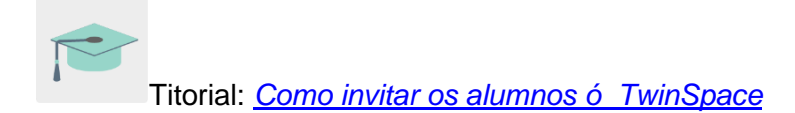

# **Paso 2: Introdución ó tema**

Un dos docentes crea unha páxina no TwinSpace co título *Whatis a fake*? (Que é falsificar?) e publica nela unha actividade para romper o xeo. O alumnado responde no TwinBoard que se creou nesa páxina á pregunta*¿Falsificou algo algunha vez?* Tamén define a palabra "fake" (falsificar) nunha ferramenta como Jamboard ou similar que se inserta nesa mesma páxina.

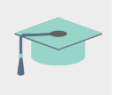

Titorial: *[Como crear unha páxina de actividades e](http://etwinning.es/en/nuevo-twinspace-como-crear-una-pagina-de-actividades) un TwinBoard en [TwinSpace](http://etwinning.es/en/nuevo-twinspace-como-crear-una-pagina-de-actividades)*

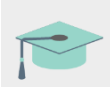

Titorial: *[Como insertar ferramentas 2.0 nunha páxina do](http://etwinning.es/es/nuevo-twinspace-como-insertar-herramientas-2-0-en-una-pagina-del-twinspace/) TwinSpace*

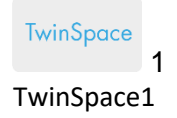

# 1. What is a fake?

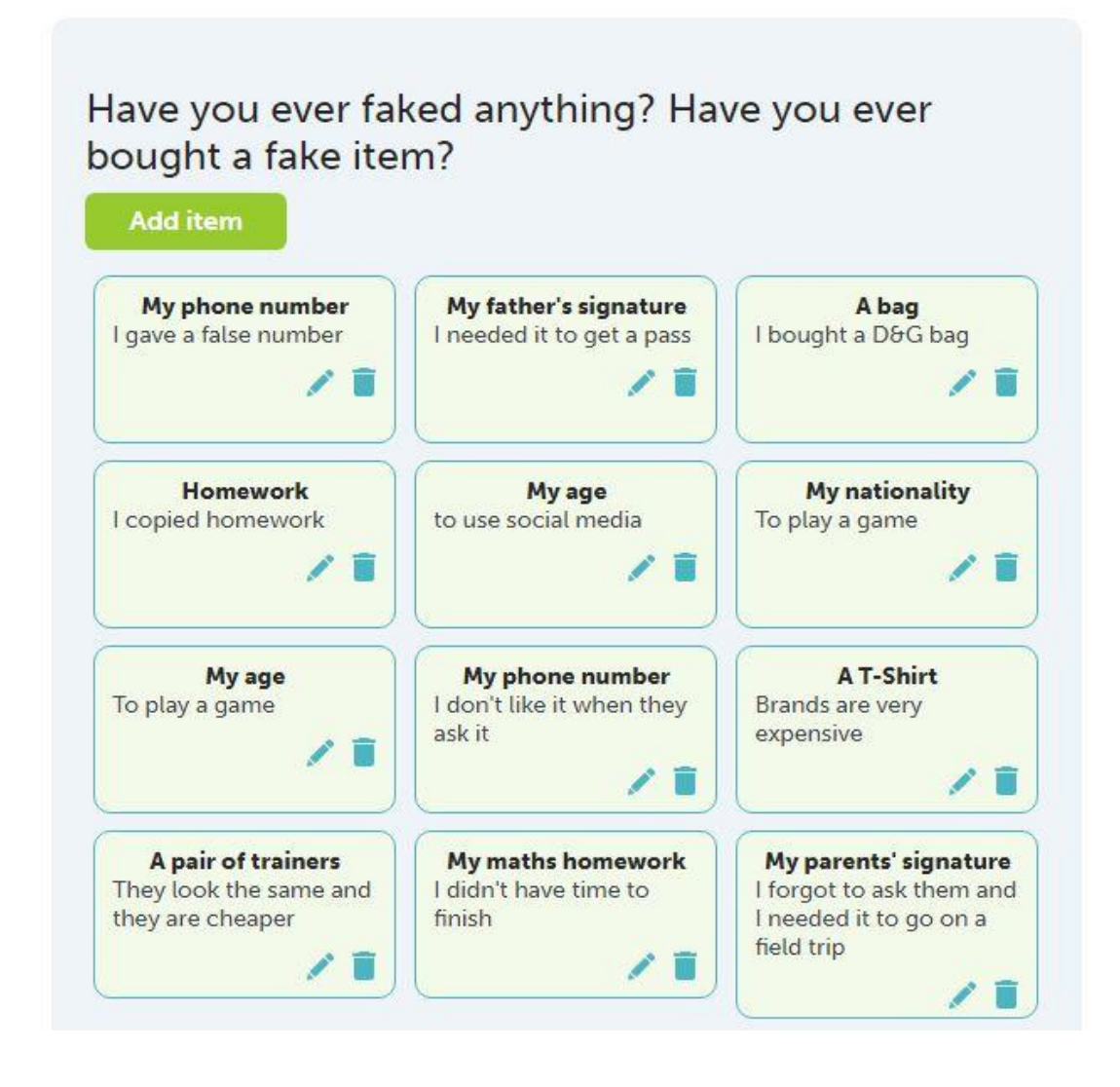

TwinSpace 2 TwinSpace 2

Hil

Are you ready for the next activity?

## **WHAT IS A FAKE?**

1. Have you ever faked, falsified, forged or pirated anything?

Let's share it on the TwinBoard.

## 2. How would you define "a fake"?

Let's share it on this Jamboard

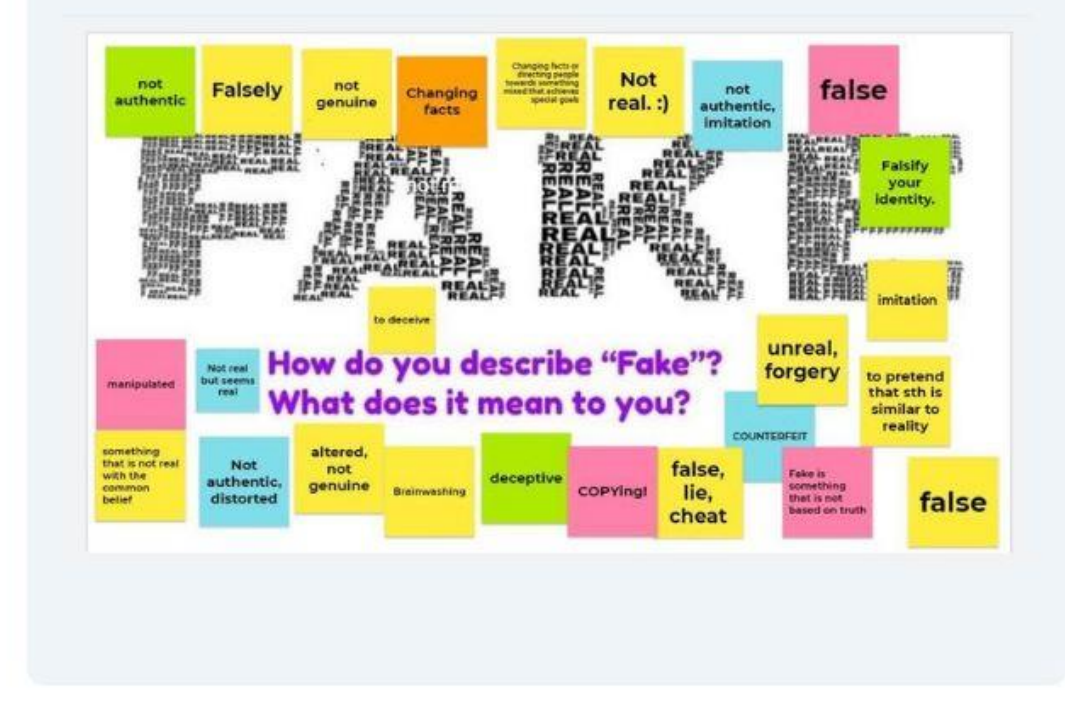

## **Paso 3:Falsificar non é nada novo**

Os docentes invitan o alumnado á exhibición virtual *Fake [for Real](https://historia-europa.ep.eu/es/fake-real)* da [Casa da Historia](https://historia-europa.ep.eu/es/fake-real)  [Europea](https://historia-europa.ep.eu/es/fake-real) que ten como obxectivo sensibilizar acerca da diversidade das perspectivas e as interpretacións da historia de Europa. Esta visita virtual ó museo completarase en equipos internacións. O alumnado visualizará diferentes vídeos que corresponden a diferentes etapas da historia de Europa e que amosan que falsificar non é nada novo. Tras o visionado dos vídeos, o alumnado creará un titular para definir a etapa que corresponde ós seus respectivos equipos internacionais.

## **Paso 4: Organizar a tarefa en equipos internacionais**

Un docente engade nesta páxina unha táboa para crear os equipos internacionais. Na táboa inclúense os temas a elixir, o enlace ós vídeos de cada etapa histórica e a distribución do alumnado. Os docentes socios dinamizan os equipos e distribúen o alumnado en equipos respectando ata onde poden chegar os seus intereses e habilidades nos temas propostos: Bulos e falsificacións relixiosas da Europa medieval; falsificacións científicas do século XIX; a imprenta e a liberdade de expresión;

falsificacións patrióticas e teorías da conspiración; o lado bo das mentiras en tempos de guerra e as falsificacións artísticas; manipulación da memoria e falsificacións éticas.

Î.

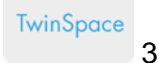

TwinSpace 3

# 2. Fake is not something new

HOUSE OF EUROPEAN HISTORY: A VIRTUAL VISIT TO THIS MUSEUM

The exhibition presents falsifications throughout history, describing the specific historical circumstances that explain how they were created, the interests and motivations behind them, their impact and how they were ultimately exposed. The aim of the exhibition is to show that fakes have a long tradition in history and do not only belong to our current era.

Therefore, we will also reflect on how to build up resilience against the attempts to deceive and mislead us.

Virtual Tour Human attemps to modify, improve or deny reality.

#### **INTERNATIONAL VIRTUAL TOUR**

The visit will be held in international teams and each of the teams will deal with a different era. Which historical event would you like to visit? Join a team!

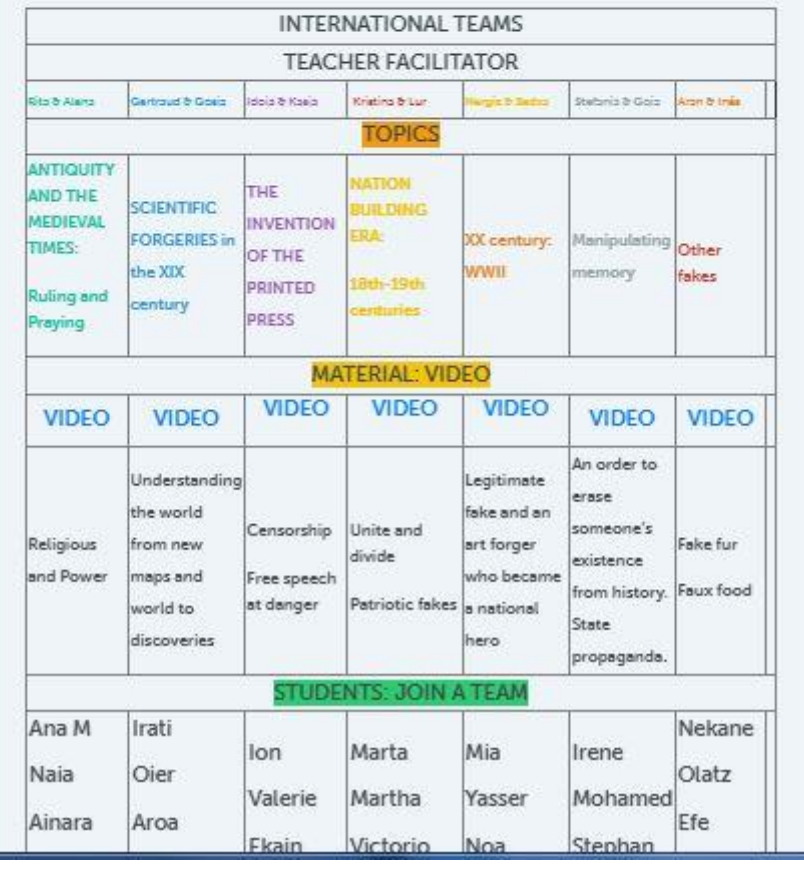

# **Paso 5: Suxerir un titular**

Un docente crea un muro colaborativo con Wakelet ou similar e engádeo á mesma páxina *Fakeisnotsomething new* na que se segue traballando; explícase que o alumnado vai sintetizar o seu tema cun titular e compartilo no muro dentro da columna do seu equipo internacional.

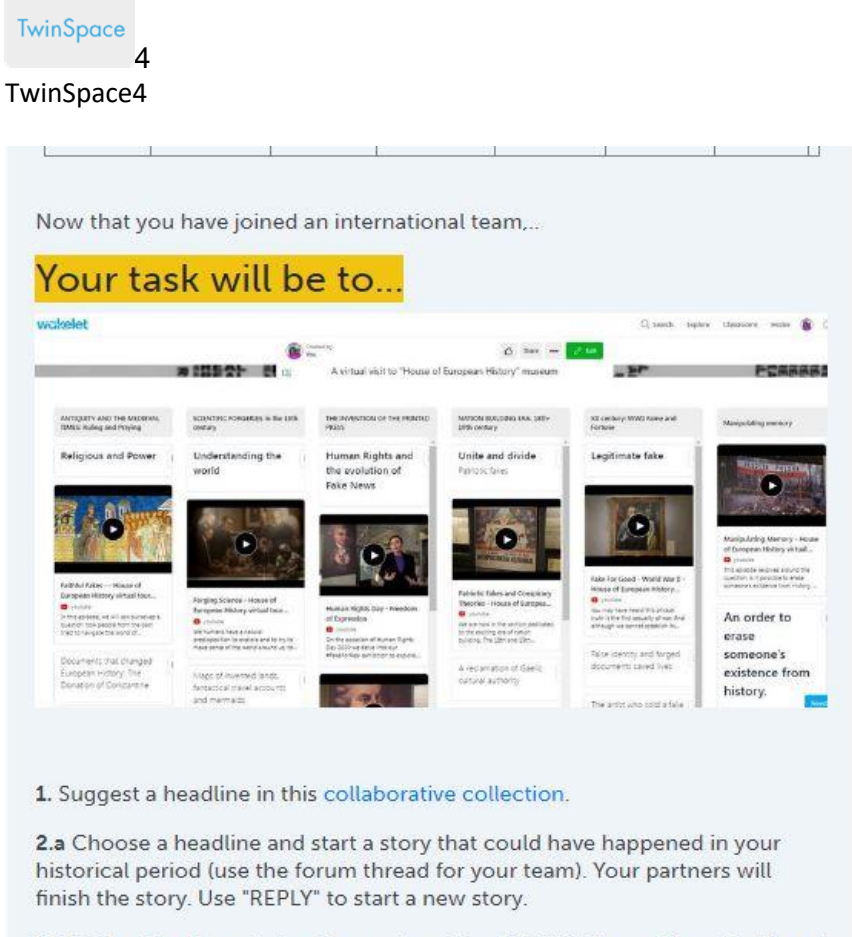

2.b Follow the story started by a partner. Use "QUOTE" to continue the thread your partners have started.

3. Add an image of a representative artifact (you have already learned how to find images that are not copyrighted)

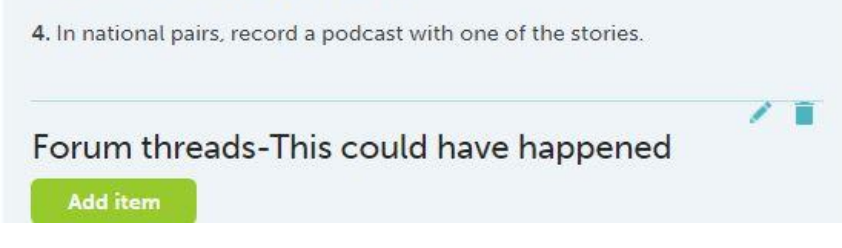

## **Paso 6: Narracións colaborativas**

Un docente crea un foro no TwinSpace no que abre os fíos de comunicación para que cada equipo internacional narre historias relacionadas co seu tema en modo colaborativo; inclúe as explicacións da actividade e inserta os enlaces a cada fío no TwinBoard para facilitar a accesibilidade. Dentro do seu equipo internacional, cada

alumno pode empezar unha historia que puidese pasar nesa época, ou continuar unha das historias que empezou un membro do equipo.

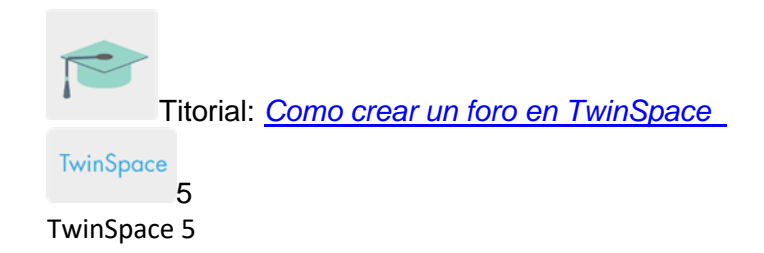

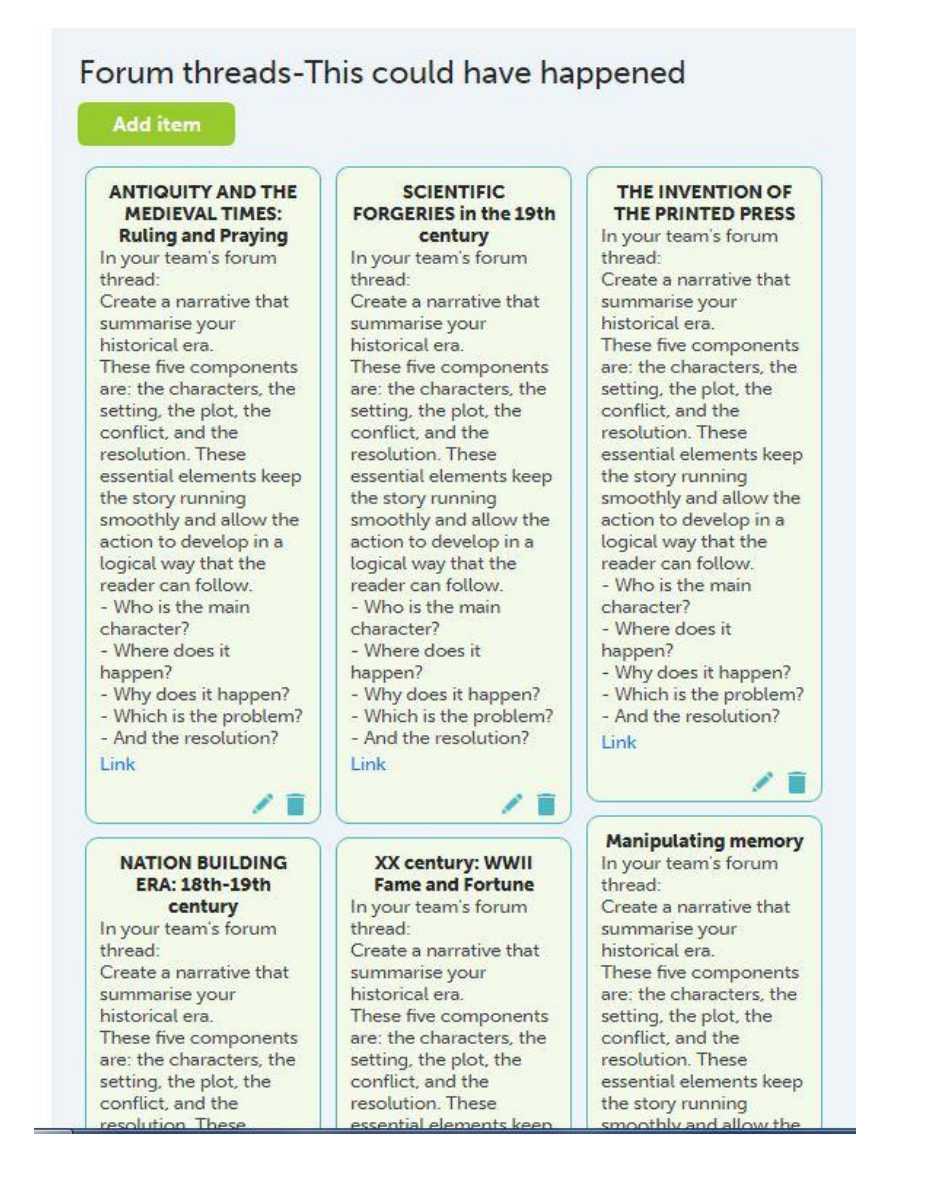

#### **TwinSpace**

TwinSpace 6

6

#### This could have happened

This is your team's forum thread: Create a narrative that summarise your historical era. These five components are: the characters, the setting, the plot, the conflict, and the resolution. These essential elements keep the story running smoothly and allow the action to develop in a logical way that the reader can follow. - Who is the main character? - Where does it happen? -Why does it happen? - Which is the problem? - And the resolution?

#### **Other fakes**

Are you forgering brands with an illegitimate purpose? Or do you offer products because you are concerned with ethical purposes?

#### **Manipulating memory**

Are you someone who was erased from history by those in power?

XX century: WWII Fame and Fortune Are you an art forge that will become a hero?

**NATION BUILDING ERA: 18th-19th century** 

Do you have a new conspiracy theory?

#### THE INVENTION OF THE PRINTED PRESS What did you print? Which were the consequences?

**SCIENTIFIC FORGERIES in the 19th century** Have you discovered a new map and they don't believe you? Or is it that you found new species? A new creature?

**ANTIQUITY AND THE MEDIEVAL TIMES: Ruling** and Praying Is it the story of a Pope? Is it the story of an antiquity?

## Paso 7: Produto final

Finalmente, o alumnado agrupado en parellas de eguipos nacionais elixe unha das historias creadas en colaboración polos equipos internacionais e grávaas para crear un podcast sobre unha das épocas históricas. Para editar os audios pódese utilizar Audacity ou unha ferramenta similar.

#### Paso 8: Difusión

Os podcast publícanse nunha páxina pública do TwinSpace. Tamén se poden publicar na páxina web do centro escolar e invitar a outros alumnos e á comunidade educativa a escoitar as gravacións. Dependendo da idade, o alumnado pode debuxar a historia

que escoitou ou crear un cómic. Se o centro dispón de radio, pódense emitir os podcasts nos programas.

Ö **Ferramentas do TwinSpace / ferramentas 2.0 externas:**

- [Como crear unha páxina de actividades e](http://etwinning.es/en/nuevo-twinspace-como-crear-una-pagina-de-actividades) un TwinBoard en TwinSpace
- *[Como insertar ferramentas 2.0 nunha páxina do](http://etwinning.es/es/nuevo-twinspace-como-insertar-herramientas-2-0-en-una-pagina-del-twinspace/) TwinSpace*
- [Como crear un foro no](http://etwinning.es/es/foros-en-el-twinspace/%3e) TwinSpace

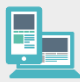

# **Outras ferramentas:**

- Exhibición virtual*[Fakefor Real](https://historia-europa.ep.eu/es/fake-real)*do museo A Casa da [Historia Europea](https://historia-europa.ep.eu/es/fake-real) (Rede de amizade [eTwinning\)](https://www.etwinning.net/es/pub/community/friends.htm)
- Muro en**Wakeleto** similar
- **[Audacity](https://formacion.intef.es/catalogo/mod/book/view.php?id=44&chapterid=141)** ou similar